## SAP ABAP table EHS00 STRUCQUEST {EHS: Questionnaire}

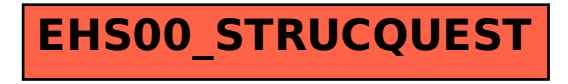